## **Subject programme**

- **1.** Subject name / subject module: **Elective Subject: 3D Cross-platform applications**
- **2.** Lecture language: **English**
- **3.** The location of the subject in study plans:
	- Area or areas of the studies: **Computer Control Systems Engineering**
	- Degree of the studies: **2nd degree studies**
	- Field or fields (implementation of effects standard): **Mechatronics**
- **4.** Supervision of subject implementation:
	- The Institute / Another unit: **Institute of Informatics and Mechatronics**
	- The person responsible for the subject: **Skiba Grzegorz, mgr inż.**
	- People cooperating in the development of the programme of the subject:
- **5.** The number of hours and forms of teaching for individual study system and the evaluation method:

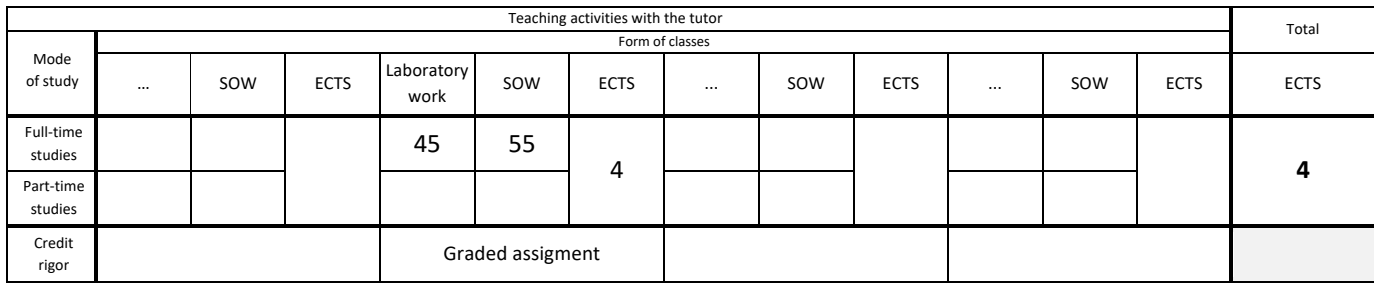

## **6.** Student workload – ECTS credits balance:

*1 ECTS credit corresponds to 25-30 hours of student work needed to achieve the expected learning outcomes including the student's own work*

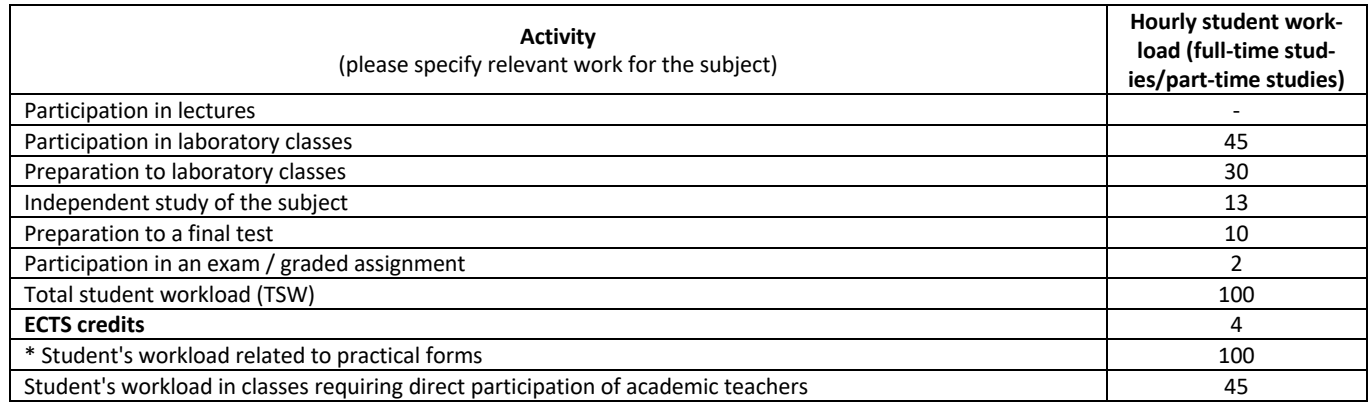

**7.** Implementation notes: recommended duration (semesters), recommended admission requirements, relations between the forms of classes:

- Recommended admission requirements none.
- Recommended duration of the subject is taken from the course plan.
- **8.** Specific learning outcomes knowledge, skills and social competence:

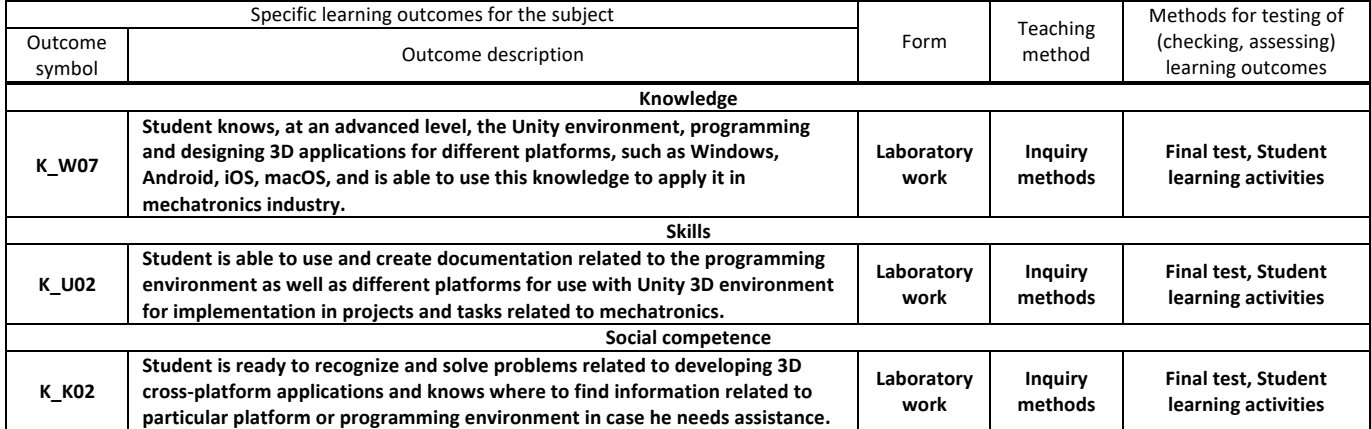

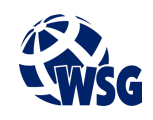

## **Subject programme**

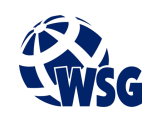

**9.** Assessment rules / criteria for each form of education and individual grades:

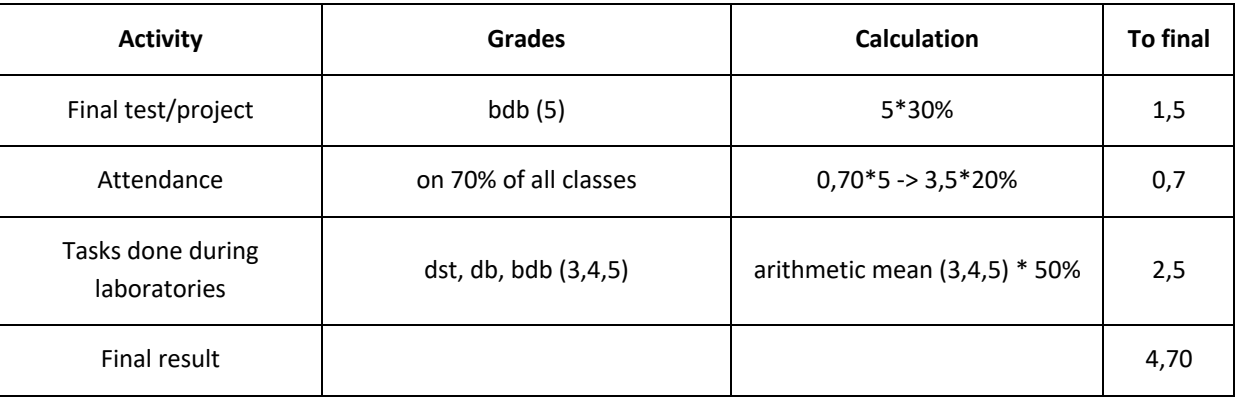

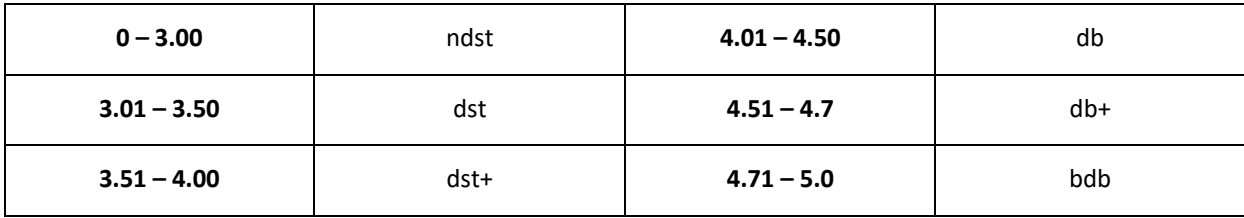

- **10.** The learning contents with the form of the class activities on which they are carried out:
	- a. Laboratory work:
		- 1. Overview of Unity interface;
		- 2. Creating and importing assets to Unity Project: Simple object modelling, Using Asset Store, Importing assets;
		- 3. In-game world design, Moving and rotating elements, Applying textures to models, Scenes, Cameras and characters;
		- 4. Designing multi-platform applications: Overview of available systems in Unity, 2D and 3D applications, Developing scripts in C#, Applying scripts to objects;
		- 5. Targeting and testing of applications.
- **11.** Required teaching aids:
	- a. Laboratory classes specialist laboratory.
- **12.** Literature:
	- a. Basic literature:
		- 1. Fowler A., Chu P.: Learn Unity 2017 for iOS Game Development, Apress, Berkeley, 2017.
		- 2. Blackman S.: Unity for Absolute Beginners, Apress, Berkeley, 2014.
		- 3. Blackman S.: Beginning 3D Game Development with Unity 4, Apress, Berkeley, 2013.
	- b. Supplementary literature:
		- 1. Sharp J.: Microsoft Visual C#. Step by step., Microsoft Press, Redmond, 2015.
		- 2. Sinicki A.: Learn Unity for Android Game Development, Apress, Berkeley, 2017.
		- 3. Thorn A.: Learn Unity for 2D Game Development, Apress, Berkeley, 2013.
	- b. Internet sources:
		- 1. https://unity.com/learn, Unity learning library
		- 2. https://docs.unity3d.com/Manual/index.html, Unity user manual and documentation
		- 3. https://brackeys.com/, Game development tutorials database
- **13.** Available educational materials divided into forms of class activities (Author's compilation of didactic materials, e-learning materials, etc.).
- **14.** Teachers implementing particular forms of education:

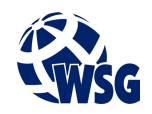

## **Subject programme**

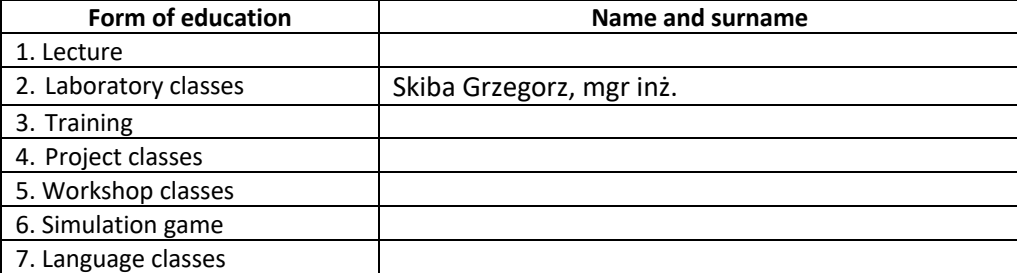